# The tabularkv package

### Heiko Oberdiek<sup>∗</sup> <heiko.oberdiek at googlemail.com>

#### 2016/05/16 v1.2

#### **Abstract**

This package adds a key value interface for tabular by the new environment tabularky. Thus the TFX source code looks better by named parameters, especially if package tabularht is used.

### **Contents**

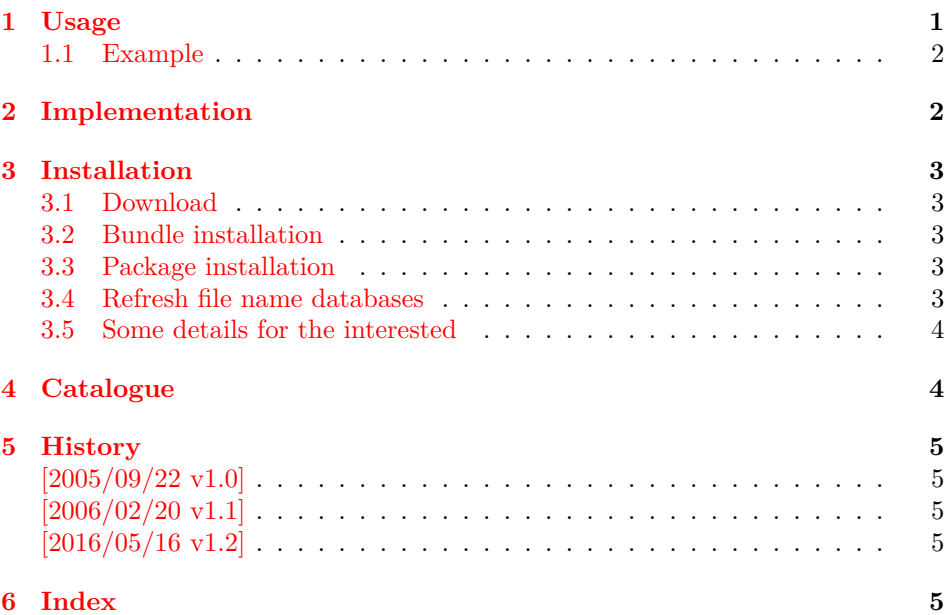

#### <span id="page-0-0"></span>**1 Usage**

\usepackage{tabularkv}

The package provides the environment tabularkv that takes an optional argument with tabular parameters:

**width:** width specification, "tabular\*" is used.

**x:** width specification, tabularx is used, package tabularx must be loaded.

**height:** height specification, see package tabularht.

**valign:** vertical positioning, this option is optional; values: top, bottom, center.

Parameter valign optional, the following are equivalent:

\begin{tabularkv}[…, valign=top]{l}…\end{tabularkv} \begin{tabularkv}[…][t]{l}…\end{tabularkv}

<sup>∗</sup>Please report any issues at https://github.com/ho-tex/oberdiek/issues

#### <span id="page-1-0"></span>**1.1 Example**

```
1 ⟨*example⟩
```

```
2 \documentclass{article}
```
- <span id="page-1-38"></span>\usepackage{tabularkv}
- 
- <span id="page-1-12"></span>\begin{document}
- <span id="page-1-23"></span>\fbox{%
- <span id="page-1-13"></span>\begin{tabularkv}[
- width=4in,
- height=1in,
- valign=center
- <span id="page-1-22"></span>]{@{}l@{\extracolsep{\fill}}r@{}}
- <span id="page-1-9"></span>upper left corner & upper right corner\\
- <span id="page-1-26"></span>13 \noalign{\vfill}%
- <span id="page-1-10"></span>\multicolumn{2}{@{}c@{}}{bounding box}\\
- <span id="page-1-27"></span>\noalign{\vfill}%
- <span id="page-1-11"></span>lower left corner & lower right corner\\
- <span id="page-1-20"></span>\end{tabularkv}%

}

```
19 \end{document}
```

```
20 ⟨/example⟩
```
### <span id="page-1-1"></span>**2 Implementation**

```
21 ⟨*package⟩
```

```
Package identification.
22 \NeedsTeXFormat{LaTeX2e}
23 \ProvidesPackage{tabularkv}%
24 [2016/05/16 v1.2 Tabular with key value interface (HO)]
25 \RequirePackage{keyval}
26 \RequirePackage{tabularht}
27
28 \let\tabKV@star@x\@empty
29 \let\tabKV@width\@empty
30 \let\tabKV@valign\@empty
31
32 \define@key{tabKV}{height}{%
33 \setlength{\dimen@}{#1}%
34 \edef\@toarrayheight{to\the\dimen@}%
35 }
36 \define@key{tabKV}{width}{%
37 \def\tabKV@width{{#1}}%
38 \def\tabKV@star@x{*}%
39 }
40 \define@key{tabKV}{x}{%
41 \def\tabKV@width{{#1}}%
42 \def\tabKV@star@x{x}%
43 }
44 \define@key{tabKV}{valign}{%
45 \edef\tabKV@valign{[\@car #1c\@nil]}%
46 }
47 \newenvironment{tabularkv}[1][]{%
48 \setkeys{tabKV}{#1}%
49 \@nameuse{%
50 tabular\tabKV@star@x\expandafter\expandafter\expandafter
51 }%
52 \expandafter\tabKV@width\tabKV@valign
53 }{%
54 \@nameuse{endtabular\tabKV@star@x}%
55 }
56 ⟨/package⟩
```
# <span id="page-2-0"></span>**3 Installation**

#### <span id="page-2-1"></span>**3.1 Download**

Package. This package is available on CTAN<sup>[1](#page-2-5)</sup>:

**[CTAN:macros/latex/contrib/oberdiek/tabularkv.dtx](http://ctan.org/tex-archive/macros/latex/contrib/oberdiek/tabularkv.dtx)** The source file.

**[CTAN:macros/latex/contrib/oberdiek/tabularkv.pdf](http://ctan.org/tex-archive/macros/latex/contrib/oberdiek/tabularkv.pdf)** Documentation.

**Bundle.** All the packages of the bundle 'oberdiek' are also available in a TDS compliant ZIP archive. There the packages are already unpacked and the documentation files are generated. The files and directories obey the TDS standard.

**[CTAN:install/macros/latex/contrib/oberdiek.tds.zip](http://ctan.org/tex-archive/install/macros/latex/contrib/oberdiek.tds.zip)**

*TDS* refers to the standard "A Directory Structure for T<sub>E</sub>X Files" ([CTAN:tds/](http://ctan.org/tex-archive/tds/tds.pdf) [tds.pdf](http://ctan.org/tex-archive/tds/tds.pdf)). Directories with texmf in their name are usually organized this way.

#### <span id="page-2-2"></span>**3.2 Bundle installation**

**Unpacking.** Unpack the oberdiek.tds.zip in the TDS tree (also known as texmf tree) of your choice. Example (linux):

```
unzip oberdiek.tds.zip -d ~/texmf
```
**Script installation.** Check the directory TDS:scripts/oberdiek/ for scripts that need further installation steps. Package attachfile2 comes with the Perl script pdfatfi.pl that should be installed in such a way that it can be called as pdfatfi. Example (linux):

chmod +x scripts/oberdiek/pdfatfi.pl cp scripts/oberdiek/pdfatfi.pl /usr/local/bin/

#### <span id="page-2-3"></span>**3.3 Package installation**

**Unpacking.** The .dtx file is a self-extracting docstrip archive. The files are extracted by running the .dtx through plain T<sub>E</sub>X:

tex tabularkv.dtx

**TDS.** Now the different files must be moved into the different directories in your installation TDS tree (also known as texmf tree):

tabularkv.sty  $\rightarrow$  tex/latex/oberdiek/tabularkv.sty tabularkv.pdf  $\rightarrow$  doc/latex/oberdiek/tabularkv.pdf  $tabular$ kv-example.tex  $\rightarrow$  doc/latex/oberdiek/tabularkv-example.tex tabularkv.dtx  $\rightarrow$  source/latex/oberdiek/tabularkv.dtx

If you have a docstrip.cfg that configures and enables docstrip's TDS installing feature, then some files can already be in the right place, see the documentation of docstrip.

### <span id="page-2-4"></span>**3.4 Refresh file name databases**

If your T<sub>EX</sub> distribution (teT<sub>EX</sub>, mikT<sub>EX</sub>, ...) relies on file name databases, you must refresh these. For example, teTFX users run texhash or mktexlsr.

<span id="page-2-5"></span><sup>1</sup><http://ctan.org/pkg/tabularkv>

#### <span id="page-3-0"></span>**3.5 Some details for the interested**

**Unpacking with LAT<sub>E</sub>X.** The .dtx chooses its action depending on the format:

plain T<sub>E</sub>X: Run docstrip and extract the files.

**LATEX:** Generate the documentation.

If you insist on using  $L^2T_FX$  for docstrip (really, docstrip does not need  $L^2T_FX$ ), then inform the autodetect routine about your intention:

latex \let\install=y\input{tabularkv.dtx}

Do not forget to quote the argument according to the demands of your shell.

**Generating the documentation.** You can use both the .dtx or the .drv to generate the documentation. The process can be configured by the configuration file ltxdoc.cfg. For instance, put this line into this file, if you want to have A4 as paper format:

#### \PassOptionsToClass{a4paper}{article}

An example follows how to generate the documentation with pdfI $\Delta T$ <sub>EX</sub>:

```
pdflatex tabularkv.dtx
makeindex -s gind.ist tabularkv.idx
pdflatex tabularkv.dtx
makeindex -s gind.ist tabularkv.idx
pdflatex tabularkv.dtx
```
### <span id="page-3-1"></span>**4 Catalogue**

The following XML file can be used as source for the T<sub>E</sub>X Catalogue. The elements caption and description are imported from the original XML file from the Catalogue. The name of the XML file in the Catalogue is tabularkv.xml.

57 ⟨\*catalogue⟩

```
58 <?xml version='1.0' encoding='us-ascii'?>
59 <!DOCTYPE entry SYSTEM 'catalogue.dtd'>
60 <entry datestamp='$Date$' modifier='$Author$' id='tabularkv'>
61 <name>tabularkv</name>
62 <caption>Tabular environments with key-value interface.</caption>
63 <authorref id='auth:oberdiek'/>
64 <copyright owner='Heiko Oberdiek' year='2005,2006'/>
65 <license type='lppl1.3'/>
66 <version number='1.2'/>
67 <description>
68 The tabularkv package creates an environment <tt>tabularkv</tt>, whose
69 arguments are specified in key-value form. The arguments chosen
70 determine which other type of tabular is to be used (whether
71 standard LaTeX ones, or environments from the
72 <xref refid='tabularx'>tabularx</xref> or the
73 <xref refid='tabularht'>tabularx</xref> package).
74 \, <br> <math>p/>75 The package is part of the <xref refid='oberdiek'>oberdiek</xref> bundle.
76 </description>
77 <documentation details='Package documentation'
78 href='ctan:/macros/latex/contrib/oberdiek/tabularkv.pdf'/>
79 <ctan file='true' path='/macros/latex/contrib/oberdiek/tabularkv.dtx'/>
80 <miktex location='oberdiek'/>
81 <texlive location='oberdiek'/>
82 <install path='/macros/latex/contrib/oberdiek/oberdiek.tds.zip'/>
```
83 </entry>

84 ⟨/catalogue⟩

# <span id="page-4-0"></span>**5 History**

# <span id="page-4-1"></span>**[2005/09/22 v1.0]**

• First public version.

# <span id="page-4-2"></span>**[2006/02/20 v1.1]**

- DTX framework.
- Code is not changed.

# <span id="page-4-3"></span>**[2016/05/16 v1.2]**

• Documentation updates.

# <span id="page-4-4"></span>**6 Index**

Numbers written in italic refer to the page where the corresponding entry is described; numbers underlined refer to the code line of the definition; plain numbers refer to the code lines where the entry is used.

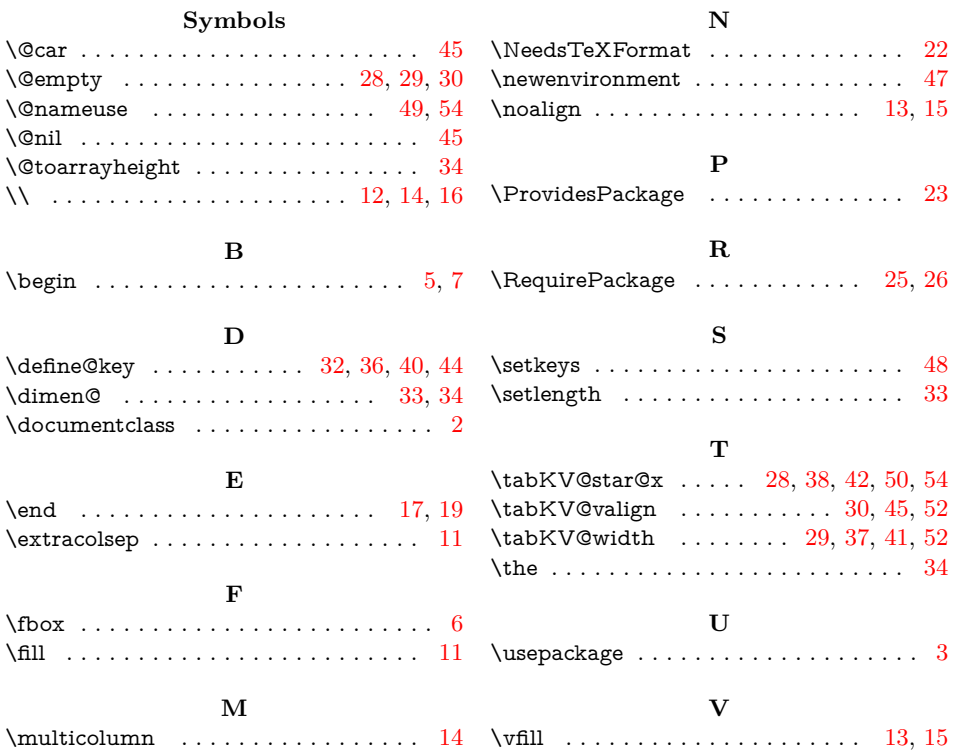